# Handling Instructions **Powercheck**

This manual is an abbreviated version of the generally valid operating instructions, It is therefore essential that you also refer to the original operating instructions.

# **Initiation and Operation**

- Assembly instructions see page 2.
- When installing the Powercheck, also follow the installation instructions of the machine manufacturer.
- Only put SPILKER PowerChecks into operation when they are assembled and ready for use!

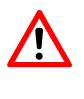

#### Attention!

Injuries and / or material damage due to incorrect operation! Operate cutting unit with Powercheck only by trained or instructed staff.

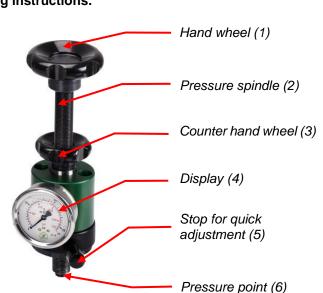

# Adjustment of contact pressure

 For the adustment of the cutting pressure turn the pressure spindles with the hand wheel (1) of the PowerChecks

(clockwise = the cutting pressure is increased, counterclockwise = the cutting pressure is reduced).

- The cutting pressure is read off on the display (4) of the PowerChecks.
- Fix the pressure spindles of the SPILKER PowerChecks with the counter hand wheels (3) against inadverted adjustments.
- For a quick adjustment of the pressure spindles loosen the stops (5). The pressure spindles are now freely movable.

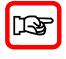

#### Note! The maximum contact pressure must not exceed 8KN.

The cutting pressure must be the same at both spindles and should be adjusted at both spindles alternately in order to avoid twisting of the cutting tool.

#### The pressure spindles must be loosened when the cutting unit is not in operation.

When using a SPILKER PowerBridge, the pressure spindles of the PowerChecks must be loosened far enough so that the spindles cannot press on the pressure bridge when the PowerBridge is lowered.

## Maintenance

Beside the cleaning a regular maintenance is strongly advised. Maintenance work must be carried out in the indicated intervals!

- Oil the pressure spindles and pressure point by moistening lightly every month, e.g. with universal oil or machine grease.
- The PowerChecks must not be dismantled independently, as otherwise oil may be lost and the measurement results will no longer be correct.

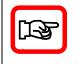

#### **Operation of the cutting unit without PowerCheck**

For operation of the cutting unit without PowerChecks, be sure to observe the note regarding the installation of the adapters on page 2.

# Mounting Instructions **PowerCheck**

# Cleaning

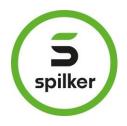

- Clean SPILKER PowerChecks weekly from dust and dirt.
- Only use mild, water-based cleaning products. Do not clean fragile components with brushes or under mechanical pressure!

# Transport

- Incorrect transport can cause damage and / or malfunctions to the PowerChecks. SPILKER does not
  assume liability for this.
- Avoid strong impacts to the PowerChecks when putting them down.

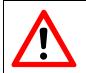

Attention! Injuries and / or material damage due to incorrect transport! Fix moving parts and secure them adequately.

# Assembly

- The PowerChecks are solely designated for the integration in a cutting unit.
- A <u>through hole</u> in the bridge is required for installation. The diameter depends on the version of the PowerCheck.
- Use two M8 screws to mount the PowerCheck on the bridge.
- The adapter plate is only used if a PowerCheck fails or is not used. Adapter plate and PowerCheck
  must never be used at the same time

## Installation of the adapter

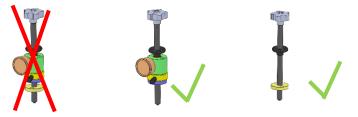

- In order to be able to continue operating the cutting unit in case of a defect of the PowerChecks, the provided adapter must be installed.
- Turn the spindles out of the PowerCheck.
- Loosen both screws on the top of the PowerCheck and remove the PowerCheck upwards.
- Screw the adapter to the bridge and reinsert the pressure spindle.

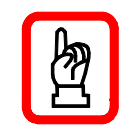

#### Important

The adapter plate must not be used together with a SPILKER PowerCheck, as the PowerCheck cannot fulfil any function in that case. Depending on the application, the adapter plate is screwed directly to the bridge or, if available, to a clamping plate.